The copy filmed here hes been reproduced thenks to tha ganarosity of:

National Library of Canada

Tha imagas appaaring hara ara tha bast quality possibia considaring tha condition and lagibility of tha original copy and in koaping with tha filming contract apecifications.

Original copias in printed papar covars ara filmad beginning with tha front cover and ending on the last page with <sup>a</sup> printed or illustrated impreesion, or the back cover when appropriate. All other original copias ara filmad beginning on tha first page with a printed or illustrated impression, and ending on the last page with <sup>a</sup> printed or illuatratad impression.

Tha last recorded frame on each microfiche shell contain the symbol - (meening "CON-TINUED"!, or tha symbol V (meaning "END"). whichever applies.

[Maps, plates, chans, etc.. may be filmed at different reduction ratios. Those too lerge to be entirely included in one exposure ara filmed beginning in the upper left hend corner, left to right and top to bottom, as many frames as required. Tha following diagrams illustrate the method:

L'exempleire filmé fut reproduit grâce à le générosité de:

Bibliotheque nationale du CAnada

Les images suiventes ont été reproduites evec le plus grand soin. compta tanu da la condition at de le netteté de l'exemplaire filmé, et en conformity avac laa conditions du contrat da filmaga.

Las axamplairaa originaux dont la couvarture en pepier est imprimée sont filmés en commencent par le premier plat at en terminant soit par la derniare page qui compone une empreinte d'imprassion ou d'illustration. soit par la second plat, salon la eas. Tous laa autras axamplairas origineux sont filmés en commencent per le première pege qui comporte une empreinte d'imprassion ou d'illustration at en terminant par la dernière page qui comporte une telle ampraintd.

Un daa symbolas suivants apparaitra sur la dernière imege de cheque microfiche, selon le ces: le symbole - signifie "A SUIVRE", le symbolo V signifie "FIN".

Les certes, planches, tebleeux, etc., peuvent être filmés à des taux de réduction différents. Lorsque le document est trop grand pour être reproduit en un seul cliché. il est filmé à pertir da I'angle supdriaur gauche, de gauche <sup>a</sup> droite. et de haut an bas. an pranant la nombra d'imagaa ndcassaira. Las diagrammaa suivants illustrant la mdthoda.

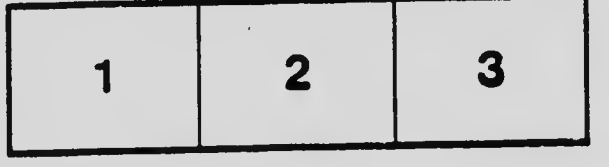

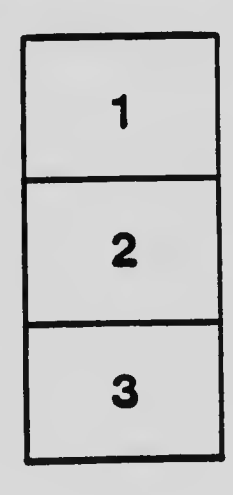

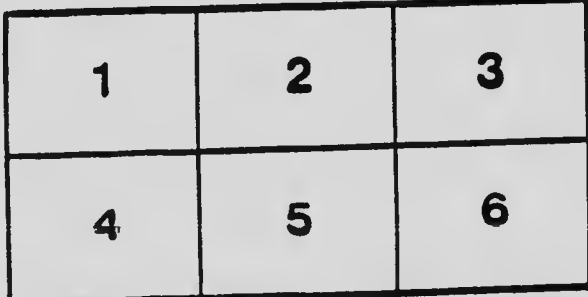